## Package 'InDisc'

October 31, 2019

<span id="page-0-0"></span>Type Package Title Obtaining and Estimating Unidimensional IRT Dual Models Version 1.0.2 Date 2019-10-28 Description Performs a unified approach for obtaining and estimating unidimensional Item Response Theory (IRT) Dual Models (DMs), proposed by Ferrando (2019 <doi:10.1177/0146621618817779>). **Depends** R  $(>= 3.5.0)$ Imports optimbase, psych, utils License GPL-3 Encoding UTF-8 NeedsCompilation no LazyData true RoxygenNote 6.0.1 Author David Navarro-Gonzalez [cre, aut], Pere Joan Ferrando [aut] Maintainer David Navarro-Gonzalez <david.navarro@urv.cat> Repository CRAN

Date/Publication 2019-10-31 15:20:02 UTC

### R topics documented:

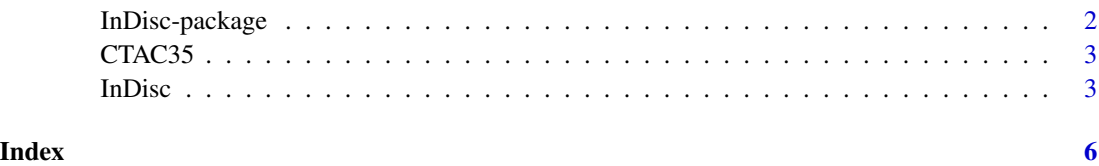

<span id="page-1-0"></span>InDisc-package *A unified approach for obtaining and estimating unidimensional Item Response Theory (IRT) Dual Models (DMs)*

#### Description

Package consisting on a main function ([InDisc](#page-2-1)) that calls all the sub-functions that implement the procedures described in Ferrando (2019) for fitting binary, graded, and continuous response DMs. Estimation is based on a two stage (calibration and scoring) random-regressors approach (McDonald, 1982). Item calibration at the first stage is the same as in the corresponding standard IRT models, is based on a factor-analytic Underlying-Variables approach, and uses an unweighted least squares, (ULS) minimum-residual criterion as implemented in the [psych](#page-0-0) R package (Revelle, 2018). Individual trait scores and individual discriminations are obtained at the second stage using Expected a Posteriori (EAP) Bayes estimation. Overall, the combined ULS-EAP estimation procedure is simple, robust, and can handle large datasets, both in terms of sample size and test length.

#### Value

[InDisc](#page-2-1) Performs the procedure proposed in Ferrando (2019).

#### Author(s)

Pere Joan Ferrando

David Navarro-Gonzalez

#### References

Ferrando, P. J. (2019). A Comprehensive IRT Approach for Modeling Binary, Graded, and Continuous Responses With Error in Persons and Items. Applied Psychological Measurement, 43(5), 339-359. <https://doi.org/10.1177/0146621618817779>

McDonald, R. P. (1982). Linear versus models in item response theory. Applied Psychological Measurement, 6, 379-396. <https://doi.org/10.1177/014662168200600402>

Revelle, W. (2018) psych: P Procedures for Personality and Psychological Research, Northwestern University, Evanston, Illinois, USA, <https://CRAN.R-project.org/package=psych> Version = 1.8.12.

#### Examples

## For speeding purposes, the number of observations and quadrature nodes have been ## reduced. For a proper use of InDisc, use the full dataset and the default quadrature ## nodes, and consider using the graded model.

InDisc(CTAC35[1:40,], nquad = 10, model = "linear", approp = FALSE, display = TRUE)

<span id="page-2-0"></span>

#### Description

A database to be used as example in the functions included on InDisc package.

#### Usage

data("CTAC35")

#### Format

A matrix with 758 observations and 35 variables corresponding to the CTAC questionnaire (Pallero, Ferrando, & Lorenzo-Seva, 1998).

#### Details

The CTAC questionnaire (Pallero, Ferrando, & Lorenzo-Seva, 1998) measures anxiety in situations related to visual deficit and which is intended to be used in the general adult population with severe visual impairment. The CTAC items use a 5-point Likert format.

#### References

Pallero, R., Ferrando, P.J., & Lorenzo-Seva, U. (1998). Questionnaire Tarragona of anxiety for blind people. In E. Sifferman, M. Williams, & B.B. Blasch, (eds.): The 9th Internacional Mobility Conference Proceedings, (pp 250-253). Atlanta: Rehabilitation Research and Development Center.

#### Examples

data(CTAC35)

<span id="page-2-1"></span>InDisc *A unified approach for obtaining and estimating unidimensional Item Response Theory (IRT) Dual Models (DMs).*

#### **Description**

A unified approach for obtaining and estimating unidimensional Item Response Theory (IRT) Dual Models (DMs) has been proposed by Ferrando (2019). DMs are intended for personality and attitude measures, are based on a Thurstonian response process, and are, essentially, extended standard IRT models with an extra person parameter that models the discriminating power of the individual. So, both items and individuals are considered as sources of measurement error in DMs.

#### Usage

InDisc(SCO, nquad = 30, model = "linear", approp = FALSE, display = TRUE)

#### <span id="page-3-0"></span>Arguments

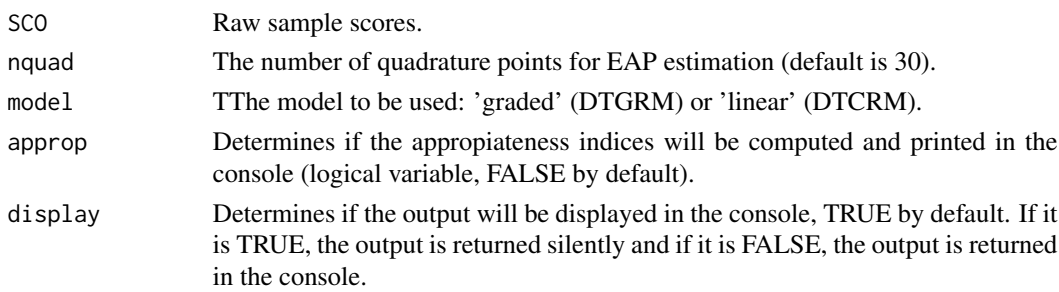

#### Details

InDisc is based on the procedure proposed by Ferrando (2019) for estimating unidimensional Item Response Theory (IRT) Dual Models (DMs).Estimation is based on a two stage (calibration and scoring) random-regressors approach (McDonald, 1982). Item calibration at the first stage is the same as in the corresponding standard IRT models, is based on a factor-analytic Underlying-Variables approach, and uses an unweighted least squares, (ULS) minimum-residual criterion as implemented in the [psych](#page-0-0) R package (Revelle, 2018). Individual trait scores and individual discriminations are obtained at the second stage using Expected a Posteriori (EAP) Bayes estimation. Overall, the combined ULS-EAP estimation procedure is simple, robust, and can handle large datasets, both in terms of sample size and test length.

#### Value

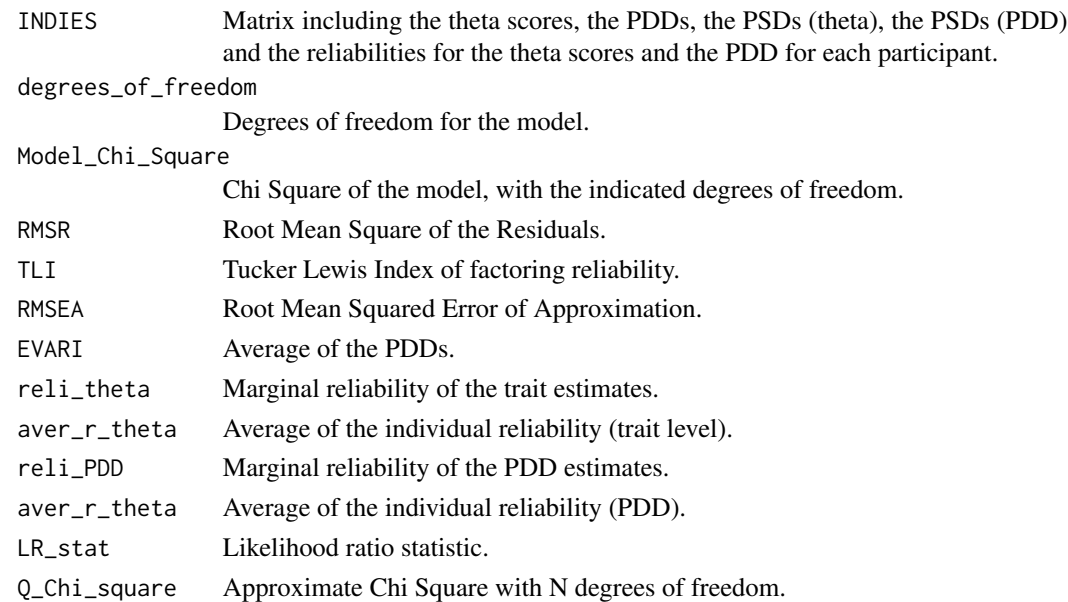

#### Author(s)

Pere Joan Ferrando David Navarro-Gonzalez

#### InDisc 5

#### References

Ferrando, P. J. (2019). A Comprehensive IRT Approach for Modeling Binary, Graded, and Continuous Responses With Error in Persons and Items. Applied Psychological Measurement, 43(5), 339-359. <https://doi.org/10.1177/0146621618817779>

McDonald, R. P. (1982). Linear versus models in item response theory. Applied Psychological Measurement, 6, 379-396. <https://doi.org/10.1177/014662168200600402>

Revelle, W. (2018) psych: P Procedures for Personality and Psychological Research, Northwestern University, Evanston, Illinois, USA, <https://CRAN.R-project.org/package=psych> Version = 1.8.12.

#### Examples

## For speeding purposes, the number of observations and quadrature nodes have been ## reduced. For a proper use of InDisc, use the full dataset and the default quadrature ## nodes, and consider using the graded model.

InDisc(CTAC35[1:40,], nquad = 10, model = "linear", approp = FALSE, display = TRUE)

# <span id="page-5-0"></span>Index

∗Topic datasets CTAC35, [3](#page-2-0) ∗Topic package InDisc-package, [2](#page-1-0)

CTAC35, [3](#page-2-0)

InDisc, *[2](#page-1-0)*, [3](#page-2-0) InDisc-package, [2](#page-1-0)

psych, *[2](#page-1-0)*, *[4](#page-3-0)*